## **Enkel bruksanvisning av mikser og høyttalere**

- Mikser (Soundcraft Notepad 8FX) er ferdig koblet med lyd til mikrofoner, Mobil/Mac/PC-mp3 og høyttalere.
- Slå på mikser (støpsel i kontakt) og så høyttalere med on knapp på bakside.
- La Gain og hovedlyd stå lavt på når du kobler til musikken for første gang via MP3.
- Dra aldri ut ledninger av mikser når høyttalere er på.
- Plassering av høyttalere i rommet skal ALLTID være foran mikrofon. Slik unngås hyling/feedback i høyttalere.
- Volum på medbrakt mobil/Mac/PC på 60-70 %
- Det er lydinnstilling på høyttaler, med 4 forskjellige "lyd-utrykk" – bruk MUSIC til MP3 og LIVE til mikrofon.

**Hvis du flytter på høyttalere - legg høyttalerkabler slik at de ikke blir tråkket på!**

• Lyden kan også justeres på høyttalere. Knapp helt til høyre er kun til grønt lys i front. SLÅ AV ANLEGGET NÅR DU FORLATER LOKALET!

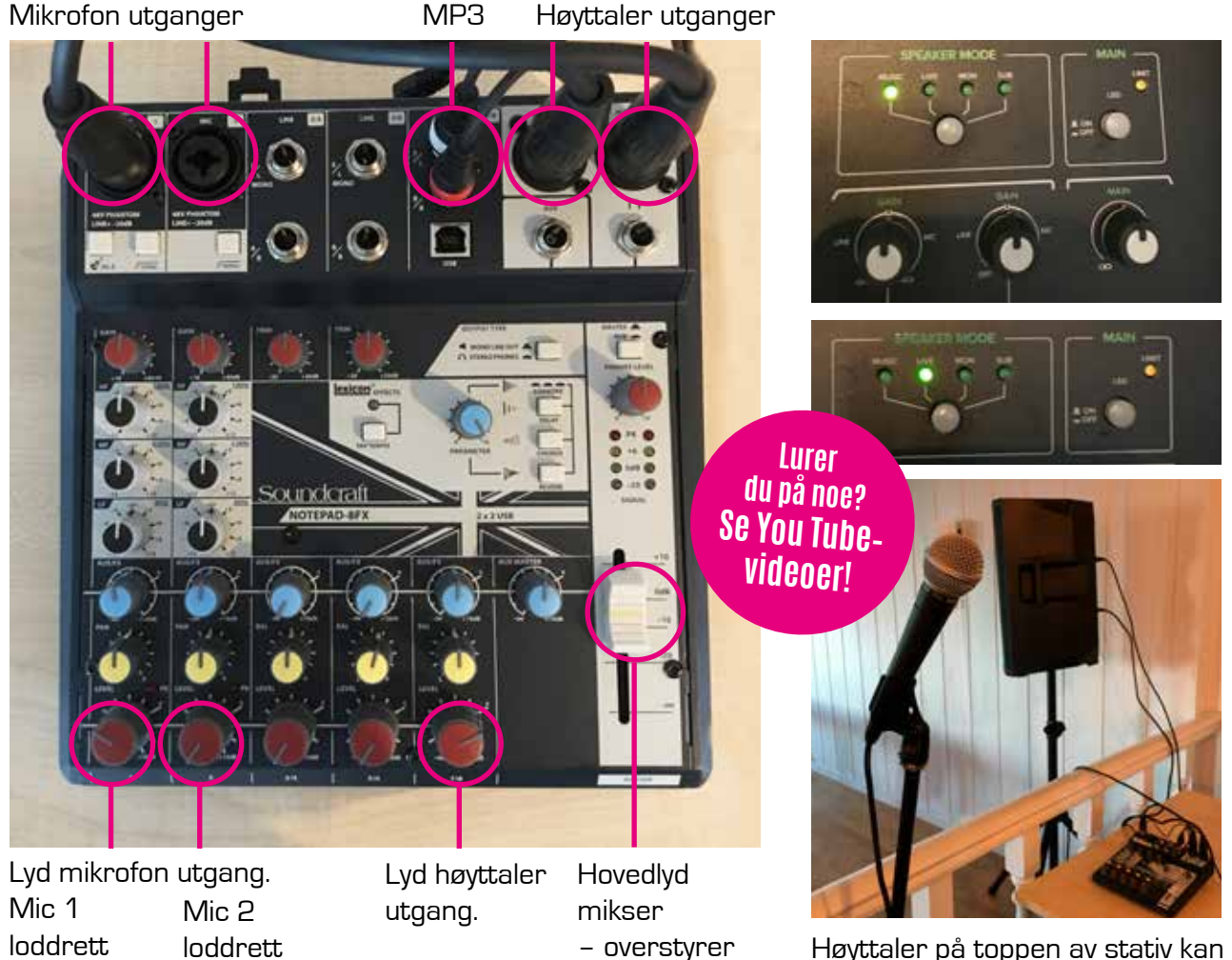

all lyd på

Høyttaler på toppen av stativ kan vris forsiktig mot forsamling.

## **Ikke spill på full guffe! INGEN drikkevarer på miksebordet!** miksebordet!

innstilling.

innstilling.